# **UNIVERSIDAD TECNOLÓGICA CENTROAMERICANA**

## **UNITEC**

# **ESCUELA DE ARTE Y DISEÑO**

# **INFORME DE PRÁCTICA PROFESIONAL**

## **TELEVICENTRO**

## **SUSTENTADO POR:**

# **ANDREA MICHELLE VIVAS MOLINA**

## **11411176**

# **PREVIA INVESTIDURA AL TÍTULO DE**

# **LICENCIADA EN COMUNICACIÓN AUDIOVISUAL Y**

## **PUBLICITARIA**

**TEGUCIGALPA, M.D.C.** 

**HONDURAS, C.A.**

**ABRIL, 2021**

# **MIEMBROS DE LA TERNA:**

FREDES VÁSQUEZ

MAURICIO PINEDA

JOSUÉ OSORIO

### **AGRADECIMIENTO**

El agradecimiento de este proyecto va dirigido a la prestigiosa compañía Televicentro la cual abre sus puertas a los nuevos profesionales para poder desarrollarse en el ámbito laboral, en esta instancia permitiendo la realización de mi práctica profesional en su compañía, siendo parte de su equipo de trabajo por el periodo de tres meses en el departamento de Medios Digitales en el área de Proyectos y Performance ejerciendo distintas funciones; donde me encontré con un grupo de profesionales brillantes y dedicados a su trabajo a quienes agradezco inmensamente por tan enriquecedora experiencia.

En primer lugar, al director del departamento, Favio Núñez por haberme permitido el acceso para integrarme a su equipo de trabajo y por la confianza depositada para poder ejercer tareas tan importantes dentro de este. Así mismo a mi jefe inmediato Jennifer Girón quien estuvo desde el inicio hasta el final guiándome en cada asignación y tarea a realizar, a quien le debo todo el conocimiento adquirido y crecimiento profesional durante este periodo.

Deseándoles los mejores éxitos en su labor.

# ÍNDICE

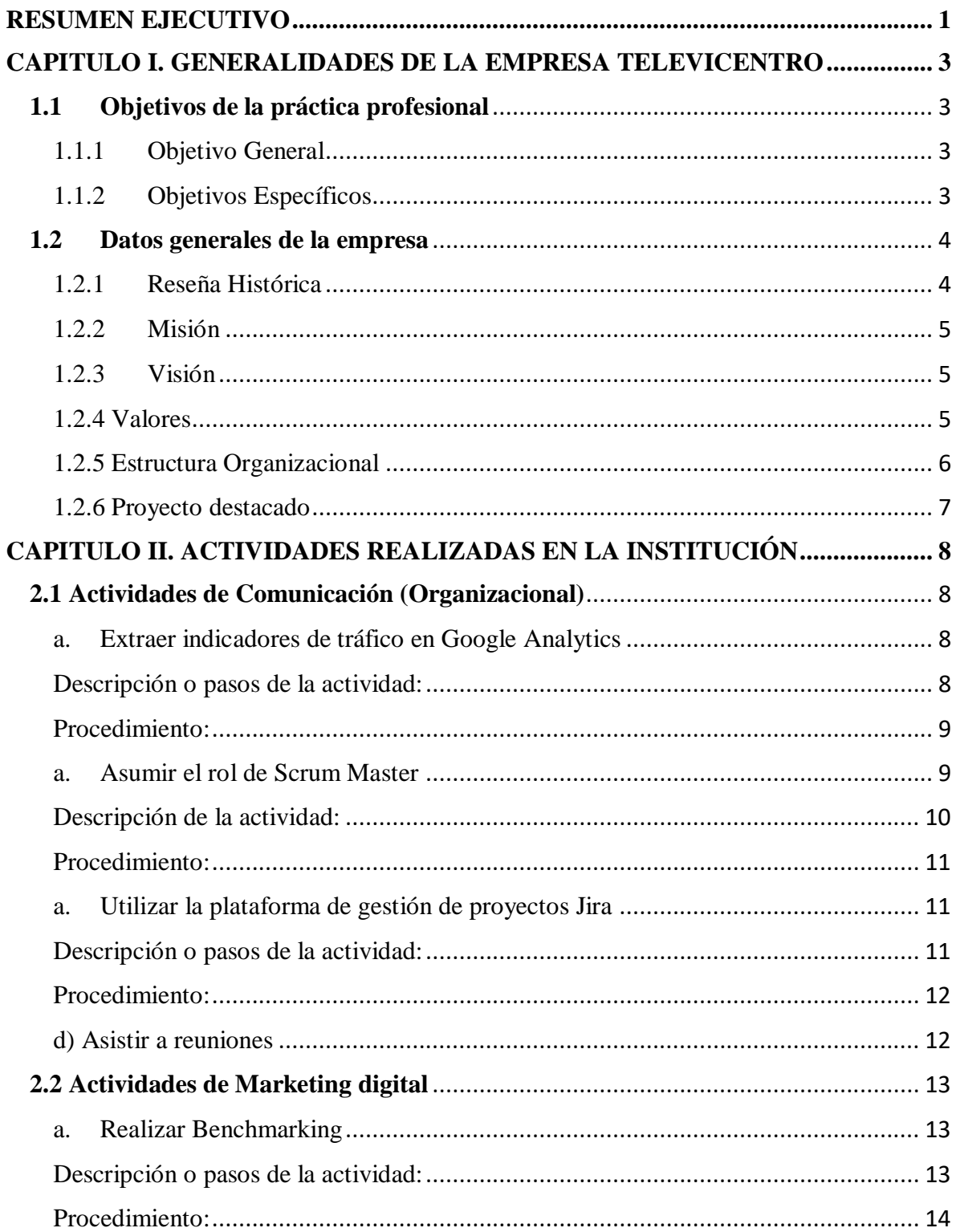

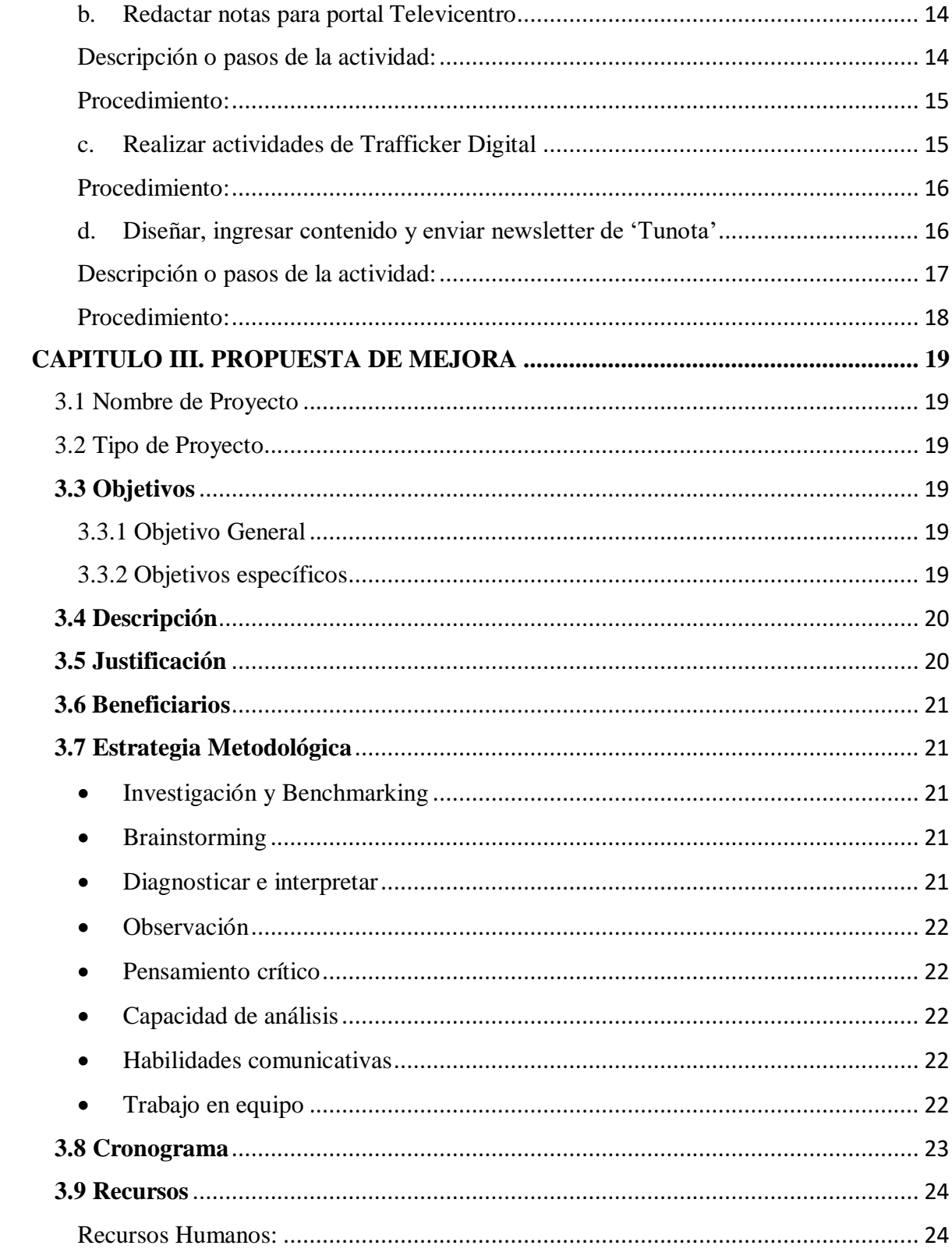

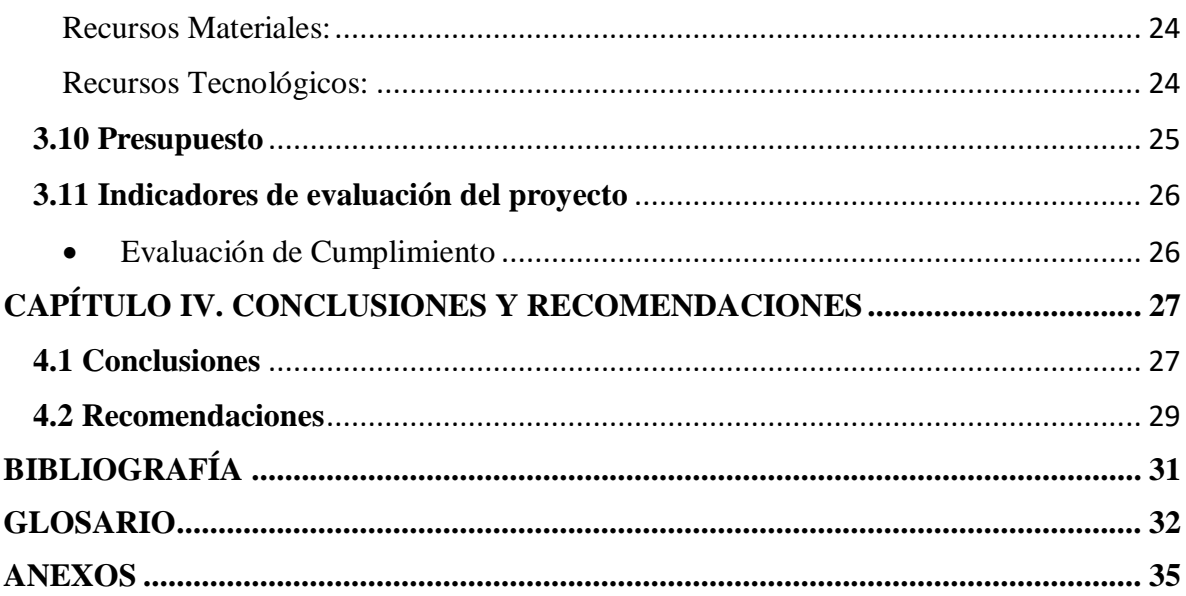

# **ÍNDICE DE IMÁGENES**

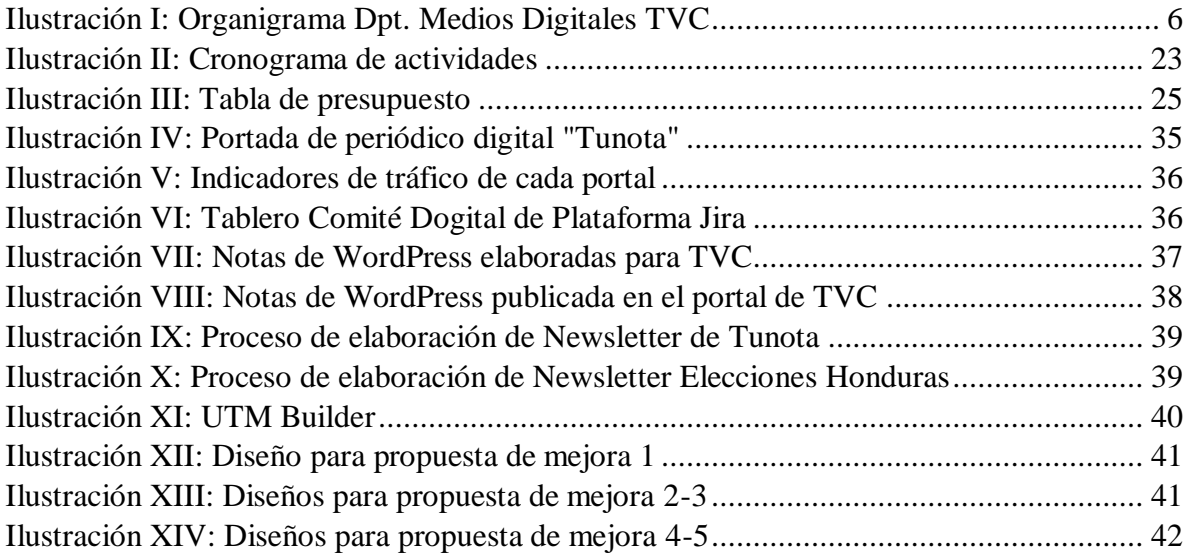

#### <span id="page-6-0"></span>**RESUMEN EJECUTIVO**

El presente documento resume las actividades que Andrea Michelle Vivas llevó a cabo durante su práctica profesional realizada en Televicentro, durante los meses de Enero a Marzo de 2021, previo a su investidura con el título de Licenciada en Comunicación Audiovisual y Publicitaria de la Universidad Tecnológica Centroamericana, UNITEC**.** 

Televicentro, es una organización que opera en Honduras desde 1987 con el nombre de Corporación Televicentro, a través de los años ha brindado servicios innovadores a cada televidente hondureño ampliando la cobertura de 4 canales a nivel nacional con el mejor entretenimiento e información periodística, entre los cuales podemos destacar: Canal 5 El Líder (Canal principal generalista), Telecadena 7/4 (Canal temático), TSI (Programación de noticieros), Mega Clásicos (Programación de archivo mediático)

La pasantía tiene como objetivo integrar al estudiante en un ambiente laboral para complementar su formación académica, así mismo moldear su carácter profesional y aportar a la empresa de manera significativa. La estudiante fue asignada al departamento de Medios digitales de la división Proyectos y Performance, para apoyar en diferentes áreas de gestión de proyectos digitales, donde realizó diversas actividades estratégicas, administrativas y logísticas. A lo largo de las 11 semanas de práctica, la estudiante realizó actividades de redacción, scrum master, investigación, planteamiento de estrategias publicitarias, trafficker digital, asistencia de proyectos digitales, relaciones públicas.

El informe está compuesto por tres capítulos que describen la información general de la empresa, las actividades realizadas y la propuesta de mejora que la practicante preparó para la empresa.

En el Capítulo I se describen las generalidades de la empresa, aquí se incluyen la reseña histórica, misión, visión, valores y organigrama de la institución, así como los objetivos que la practicante se planteó al inicio de su pasantía. En el Capítulo II se puntualizan las funciones asignadas a la estudiante a lo largo de su práctica profesional, además se detallan las actividades con más relevancia. En el Capítulo III se muestra el proyecto de mejora propuesto por la estudiante. Este incluye un diagnóstico de la empresa, nombre del proyecto, objetivos, descripción detallada de cada etapa, justificación, beneficiarios, cronograma de actividades, los recursos necesarios para su elaboración, presupuesto y evaluación final del proyecto. Dicho proyecto consiste en un "Plan de Marketing Digital" para la marca digital Tunota con la finalidad de impulsar su crecimiento y posicionamiento. El Capítulo IV contiene las conclusiones de la estudiante acerca de todo el período de práctica profesional. Además, incluye recomendaciones a la universidad y a futuros practicantes. Al final del informe se encuentran la bibliografía, fuentes utilizadas para elaborar el informe, también el glosario, con la definición de términos técnicos utilizados en la redacción de este documento, y finalmente los anexos, con ejemplos que evidencian el trabajo realizado por la practicante.

### <span id="page-8-0"></span>**CAPITULO I. GENERALIDADES DE LA EMPRESA TELEVICENTRO**

#### <span id="page-8-1"></span>**1.1 Objetivos de la práctica profesional**

#### <span id="page-8-2"></span>1.1.1 Objetivo General

Contribuir en el departamento de medios digitales en el área de Proyectos y Performance con las diferentes funciones y tareas asignadas para la aplicación de todo el conocimiento adquirido por un periodo de tres meses.

#### <span id="page-8-3"></span>1.1.2 Objetivos Específicos

- Desarrollar habilidades de trabajo en equipo, liderazgo y gestión de proyectos mediante la función de *Scrum Master* utilizando la plataforma Jira.
- Fortalecer las habilidades de redacción a través de la creación de notas de entretenimiento en *Wordpress* para el portal de Televicentro.
- Adquirir conocimiento sobre la actividad y estrategia digital a través del monitoreo de la plataforma *Google Analytics.*
- Desarrollar conocimientos en comunicación digital mediante el manejo de las distintas plataformas que ayudan a la efectividad y agilidad de esta.
- Contribuir con las comunicaciones internas del departamento mediante el desarrollo del *scrum* y manejo de plataformas de gestión de proyectos.

#### <span id="page-9-0"></span>**1.2 Datos generales de la empresa**

#### <span id="page-9-1"></span>1.2.1 Reseña Histórica

Televicentro es la red de televisión más grande e influyente de Honduras, y de mayor tamaño e innovación en la región centroamericana.

Nace en 1987, con la fusión de los canales de mayor audiencia del país: Compañía Televisora (Canal 5), Telesistema hondureño y Centroamericana de Televisión. Desde su creación ha estado en constante evolución y a la vanguardia de las comunicaciones en materia de tecnología, excelencia en programación, cobertura noticiosa y deportiva.

Actualmente TVC está conformada por Canal 5 ""El Líder"", TSi Telesistema Informativo, Telecadena y Mega Clásicos, transmitiendo innovadores y exitosos contenidos, que también son transmitidos vía streaming por nuestras plataformas digitales. (Wikipedia, s.f.)

En junio de 2010, en Televicentro iniciamos la transición para transmitir toda nuestra programación en Alta Definición (HD) con el Mundial de Fútbol Sudáfrica 2010 y, en diciembre del mismo año, inauguramos el más moderno Centro de Noticias (CNT) de la región de donde se emiten sus principales noticieros e informativos como TN5 Telenoticias en sus diferentes emisiones al igual que los Noticieros Hoy Mismo y los foros Frente a Frente y 30/30.

Nuestro espíritu innovador ha sido filosofía de nuestra empresa, el creer en el futuro de Honduras nuestra convicción, el ser los mejores no ha sido excusa para no seguir mejorando. (Tecoloco, s.f.)

#### <span id="page-10-0"></span>1.2.2 Misión

Satisfacer las necesidades de información y entretenimiento de nuestras audiencias, generando crecimiento para nuestros accionistas, colaboradores y clientes, mediante la gestión de contenidos multiplataforma, con rentabilidad, calidad, creatividad y responsabilidad social.

#### <span id="page-10-1"></span>1.2.3 Visión

Ser la organización líder de la comunicación, admirados y reconocidos por ser agiles, innovadores, en constante crecimiento y como una de las marcas más influyentes en la Industria Centroamericana del entretenimiento.

#### <span id="page-10-2"></span>1.2.4 Valores

Pasión Innovación Pertinencia Imparcialidad Responsabilidad Respeto

### <span id="page-11-0"></span>1.2.5 Estructura Organizacional

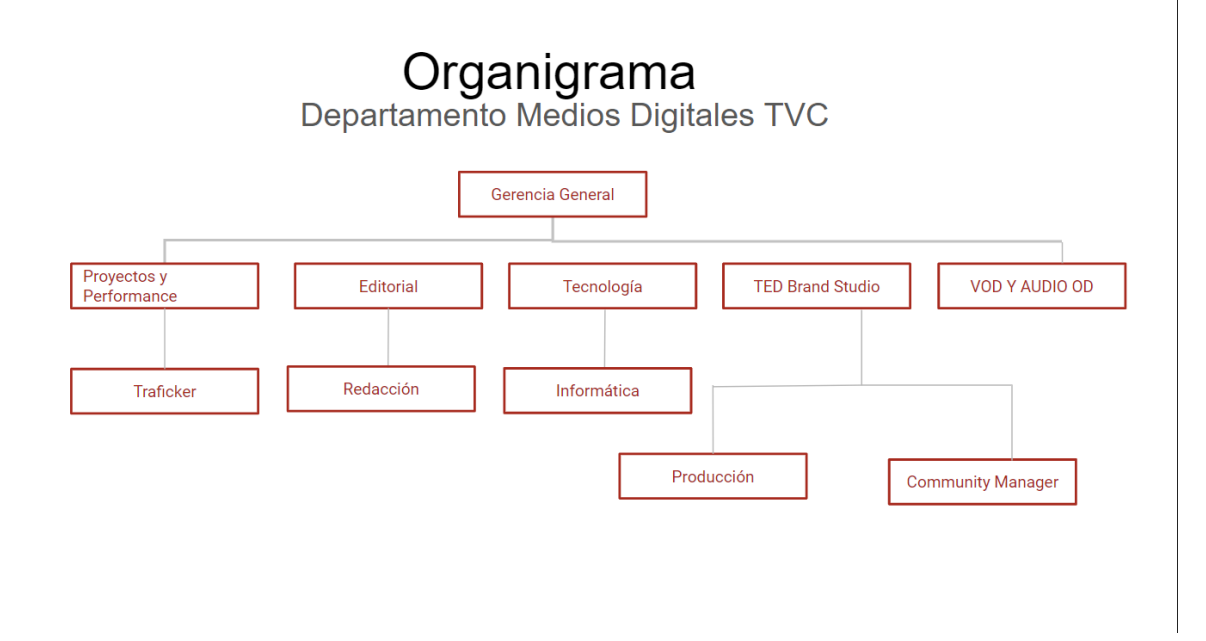

<span id="page-11-1"></span>*Ilustración 1: Organigrama Dpt. Medios Digitales TVC*

Ilustración I. Organigrama Dpto. Medios Digitales

#### <span id="page-12-0"></span>1.2.6 Proyecto destacado

Entre los proyectos más destacados del departamento de medios digitales se encuentra el periódico digital **'Tunota',** el cual desde el 2019 se lanzó como producto al mercado, es gratuito se envía en formato PDF semanalmente vía WhatsApp y correo electrónico y se ha impulsado a través del marketing digital. El periódico cuenta con su propio portal web en donde se encuentran las noticias más recientes de actualidad (economía, política, migración, Centroamérica y el mundo) deportes, opinión, entretenimiento, programas en vivo entre otros. Y la mayoría de los esfuerzos de comunicación y estrategia publicitaria del departamento se orientan a darle notoriedad y publicidad a este producto. **(Ver anexo #1)**

### <span id="page-13-0"></span>**CAPITULO II. ACTIVIDADES REALIZADAS EN LA INSTITUCIÓN**

### <span id="page-13-1"></span>**2.1 Actividades de Comunicación (Organizacional)**

La comunicación tiene un rol importante como un proceso que implica diseñar significados compartidos, ponerlos en acción y gestionar los resultados. "El proceso de comunicación tiene la función de generar y sostener el valor del ofrecimiento en los públicos. Transformar datos aislados en un concepto que permita generar confianza en las relaciones con los diferentes públicos de la organización." (Manucci, 2005)

#### <span id="page-13-2"></span>a. Extraer indicadores de tráfico en Google Analytics

Revisión diaria de los 4 portales web de Televicentro en Google Analytics para presentar los datos al equipo y observar cómo se encuentra el tráfico de los portales y de acuerdo a eso tomar acciones de mejora.

<span id="page-13-3"></span>Descripción o pasos de la actividad:

- Utilizar la plataforma Google Analytics y extraer el dato de sesiones del día anterior y del mes hasta el día actual de cada portal.
- Realizar las respectivas sumas de sesiones de app y web para el portal Televicentro.
- Colocar cada cifra o indicador en una presentación.
- Modificar los datos cada mañana

<span id="page-14-0"></span>Se iniciaba ingresando a Google Analytics de la empresa realizando una revisión de cada portal (Tunota, TVC, Radio HRN, Deportes TVC), seleccionando el portal del que se quería saber el número de sesiones del día anterior y del mes ingresando en el apartado > Audiencias > Visión general > Sesiones. **(Ver Anexo # 2)**

#### <span id="page-14-1"></span>a. Asumir el rol de Scrum Master

El término *Scrum* es una metodología de proyectos ágil para asegurar la eficiencia y eficacia del trabajo en equipo y así mismo obtener mejores resultados en los proyectos por realizar, donde se reúne con los miembros del equipo para desarrollar una comunicación efectiva. Parecido a una *daily meeting*.

Junto con esta metodología se trabaja con *Sprints* es decir, tareas y acciones que se van desarrollando en cada etapa o fase del proyecto brindando un *status* o actualización diaria del progreso del mismo para llegar a la meta y finalmente entregar un producto de valor al cliente. La función *Scrum Master* se define como un líder al servicio del equipo que contribuye en la gestión ágil de los proyectos. Su propósito es que los equipos de trabajo lleguen a cumplir cada objetivo y tarea propuesta de manera eficiente hasta llegar a la última fase del proyecto, además contribuye a la comunicación eficaz entre el grupo de trabajo.

<span id="page-15-0"></span>Descripción de la actividad:

La función de *Scrum Master* fue asignada por la jefa de práctica Jennifer Girón, se llevó a cabo cada mañana a las 8:00 am junto con el equipo del departamento. Las actividades que se realizaban para esta asignación fueron las siguientes:

- Crear una reunión en línea a través de Google Meet y enviarla al grupo de comité diario para que el equipo pueda ingresar.
- Permitir el acceso a la reunión a cada uno de los miembros que ingresen.
- Presentar pantalla a todo el equipo
- Socializar con el equipo los datos de tráfico diario y mensual de los portales mostrando la presentación
- Utilizar y mostrar la plataforma de gestión de proyectos Jira
- Preguntar a cada integrante por nombre el status de sus tareas pendientes y las fechas de nuevas actualizaciones o entrega final de la asignación. De esta manera cada integrante del equipo cuenta brevemente si ha tenido algún inconveniente en realizar la asignación o indica actualizar el *sprint* en que se encuentra su tarea: **inicio de tarea, en proceso o finalizada**.
- Mover en la plataforma Jira las incidencias de acuerdo al sprint en que se encuentran o se van modificando fechas de entrega o de status.

<span id="page-16-0"></span>Se creaba una reunión de *google meet* y se preguntaba a cada integrante si su asignación ya estaba terminada o que diera una actualización de cómo iba el desarrollo de esta apoyándose de la plataforma Jira en donde estaban ingresadas todas las tareas a realizar.

#### <span id="page-16-1"></span>a. Utilizar la plataforma de gestión de proyectos Jira

La plataforma *Jira Software* es una herramienta para ayudar a equipos de todo tipo a gestionar el trabajo. En principio, Jira se diseñó como un gestor de incidencias y errores. Sin embargo, se ha convertido en una poderosa herramienta de gestión de trabajo para todo tipo de casos de uso, desde la gestión de requisitos y casos de prueba hasta el desarrollo de software ágil. (Atlassian, s.f.)

#### <span id="page-16-2"></span>Descripción o pasos de la actividad:

Esta actividad consistía en llevar un orden de las tareas de los integrantes del equipo para agilizarlas. Se extraían de un documento en donde los miembros del equipo colocaban las tareas semanales a realizar y se traspasaban a Jira para luego presentar y discutir las asignaciones en el *Scrum* diario y compartirlas con el grupo. Las actividades que se realizaban para esta asignación fueron las siguientes:

- Ingresar las tareas de cada integrante a la plataforma Jira
- Asignar un responsable a cada tarea
- Poner fecha de inicio y de vencimiento de cada tarea.
- Escribir descripción de cada tarea si era necesario.
- Presentar el tablero en Jira preparado y ordenado al equipo en el *scrum*
- Mover las incidencias en el *sprint* correspondiente de acuerdo al status que los responsables afirmaron.

<span id="page-17-0"></span>Consistía en ingresar a la plataforma Jira ingresar tarea y asignar responsable añadiendo una descripción y fechas de inicio y vencimiento de tareas. **(Ver Anexo # 3)** 

#### <span id="page-17-1"></span>d) Asistir a reuniones

Las reuniones en este caso se realizaban vía *Google Meet* y algunas eran presenciales impartidas por Jennifer Girón, jefe de práctica. Los temas a tratar en estas eran para explicar una nueva asignación a realizar, como utilizar nuevas plataformas, dar instrucciones o comunicar nuevos planes o estrategias a seguir.

### <span id="page-18-0"></span>**2.2 Actividades de Marketing digital**

Es el conjunto de actividades que una empresa o persona ejecuta en línea con el objetivo de atraer nuevos negocios, crear relaciones y desarrollar una identidad de marca. Es una de las principales formas disponibles para que las empresas se comuniquen con el público de forma directa, personalizada y en el momento adecuado. (Rockcontent, 2019)

#### <span id="page-18-1"></span>a. Realizar Benchmarking

El benchmarking es un proceso continuo por el cual se toma como referencia los productos, servicios o procesos de trabajo de las empresas líderes, para compararlos con los de tu propia empresa y posteriormente realizar mejoras e implementarlas. (Espinosa, s.f.)

<span id="page-18-2"></span>Descripción o pasos de la actividad:

El benchmarking se llevaba a cabo al momento de realizar notas de entretenimiento y al hacer búsquedas de páginas o portales que se tenían como referencia para entregar el producto final al jefe de práctica. Así como también investigación del uso de diferentes plataformas. Las actividades que se realizaban para esta asignación fueron las siguientes:

- Buscar información en otros portales similares para el benchmarking
- Encontrar videos o tutoriales en *youtube.*
- Realizar anotaciones de pasos a seguir

<span id="page-19-0"></span>Se realizaba una investigación en sitios relevantes y más vistos que producen contenido del mismo tema que se portal para de esta manera hacer curación de contenido y obtener un producto final completo y enriquecido.

#### <span id="page-19-1"></span>b. Redactar notas para portal Televicentro

Esta actividad consistió en la redacción de notas de entretenimiento para el portal de Televicentro, realizando benchmarking y utilizando la plataforma de gestión de contenido *Wordpress* para finalmente recibir aprobación y retroalimentación de jefe de carrera. Las actividades que se realizaban para esta asignación fueron las siguientes:

<span id="page-19-2"></span>Descripción o pasos de la actividad:

- Elegir el tema
- Realizar curación de contenido o benchmarking investigando en diferentes páginas información de acuerdo al tema de la nota a redactar.
- Redactar la nota: título, introducción, extracto, cuerpo de texto, leyenda de foto.
- Buscar y descargar imágenes para la nota
- Traspasar de Word a la plataforma *Wordpress* la nota redactada
- Ingresar las imágenes en *Wordpress*
- Revisar la nota para hacer correcciones si era necesario.
- Guardar nota en borrador para que fuera revisada por el jefe de práctica.

<span id="page-20-0"></span>Se realizaba el proceso de redactar las notas desde el título hasta el cuerpo de la nota, agregando imágenes o embebidos y luego guardarlos para revisión y publicación.

**(Ver Anexo # 4 y Anexo #5)** 

#### <span id="page-20-1"></span>c. Realizar actividades de Trafficker Digital

Un *trafficker* **digital** es el responsable **de** elaborar e implementar campañas de publicidad en internet, a fin de aumentar la visibilidad de la marca y conseguir sus objetivos. Podríamos decir que la labor principal de un *trafficker* es comprar tráfico de alta calidad y convertirlo en conversiones**.** (Cyberclick, 2020)

Descripción o pasos de la actividad:

Esta actividad consistía en publicar notas de los portales Radio HRN y Televicentro en las diferentes cuentas de Facebook utilizando la plataforma *Hootsuite,* para de esta manera enviar y aumentar el número de sesiones en los portales. Simultáneamente utilizando la plataforma *Google Analytics* para verificar cuanto tráfico estaban produciendo las notas publicadas en tiempo real y buscar notas en los últimos meses que más habían funcionado para publicarlas. Las actividades que se realizaban para esta asignación fueron las siguientes:

- Monitorear el movimiento de las notas en *Google Analytics* para ver cómo estaban funcionando.
- Seleccionar notas más vistas para volverlas a publicar
- Crear *copys* llamativos para cada publicación
- Programar o publicar notas para Facebook a través de plataforma *Hootsuite*
- Verificar las notas con mayor movimiento y potencial para publicarlas más.

<span id="page-21-0"></span>Se utilizaba la plataforma *Google Analytics* para monitorear el tráfico en: Tiempo real > Visión general. También se publicaba mediante *Hootsuite*, ingresando el link de la nota, creando un *copy* llamativo y se publicaba o programaba en los horarios correspondientes del calendario.

#### <span id="page-21-1"></span>d. Diseñar, ingresar contenido y enviar newsletter de 'Tunota'

Un *newsletter* es una publicación digital que se distribuye a través del correo electrónico con cierta periodicidad (diaria, semanal, mensual, bimensual o trimestral). Las *newsletters* suelen estar formadas por diferente artículo de interés para los suscriptores sobre la marca o el sector en el que se mueve. (40defiebre , s.f.)

El *URL Builder* nos permite incluir parámetros adicionales a las URL de las páginas de destino de las campañas de marketing, con ello obtenemos información extra y reveladora para la optimización y la gestión de las estrategias. (albeiroochoa, s.f.)

<span id="page-22-0"></span>Descripción o pasos de la actividad:

Esta actividad consistía en construir el *newsletter* utilizando la plataforma *Mailchimp*, ingresando notas que puedan ser de interés para el público al que se envían y a si mismo utilizando la herramienta *UTM Builder* en cada link, para finalmente enviarlo a los suscriptores de Tunota. Las actividades que se realizaban para esta asignación fueron las siguientes:

- Seleccionar notas más destacadas y recientes del portal Tunota.
- Descargar imágenes de las notas
- Marcar el link de la nota en UTM O URL BUILDER para obtener nuevo link
- Agregar link a los títulos e imágenes de las notas
- Cambiar y arreglar tamaño de títulos, subtítulos.
- Modificar el *preview text*
- Enviar un *preview test* verificando que todo está correcto
- Enviar el *newsletter* de Tunota a los suscriptores.
- Diseñar *template* del nuevo *newsletter* a enviar diariamente del portal de Elecciones Honduras.

<span id="page-23-0"></span>Consistía en buscar las notas más destacadas y relevantes del portal de Tunota para enviar *Newsletter*, utilizando la plataforma *Mailchimp* y *UTM Builder*. Se creaba una campaña> se editaba el diseño> se ingresaban las nuevas imágenes, títulos y subtítulos > se marcaba el link de cada nota en *UTM Builder* > y luego se ingresaba en los títulos y fotografías. Se revisaba y se hacia él envió a los suscriptores. (**Ver Anexo # 6)** 

**(Ver Anexo # 7) (Ver Anexo # 8)** 

### <span id="page-24-0"></span>**CAPITULO III. PROPUESTA DE MEJORA**

<span id="page-24-1"></span>3.1 Nombre de Proyecto

"Plan de Marketing para periódico digital Tunota"

#### <span id="page-24-2"></span>3.2 Tipo de Proyecto

Este es un proyecto de investigación ya que está orientado al análisis de un tema o producto en específico para la innovación y progreso del mismo. En este caso para el periódico digital Tunota, con la finalidad de implementar estrategias, tácticas y acciones que contribuyan al posicionamiento y crecimiento del mismo mediante el marketing digital y sus herramientas.

#### <span id="page-24-3"></span>**3.3 Objetivos**

#### <span id="page-24-4"></span>3.3.1 Objetivo General

- Promover la planificación de marketing digital en contribución al desarrollo y posicionamiento del periódico digital Tunota.
- <span id="page-24-5"></span>3.3.2 Objetivos específicos
	- Aumentar la notoriedad de la marca Tunota en redes sociales a través de la publicación de contenido estratégico propuesto.
	- Alcanzar nuevos usuarios por medio de contenido de interés para llamar la atención de estos a la interacción permanente con la marca.
	- Conocer el contexto en el que se encuentra la marca para tener claridad hacia la meta que se quiere llegar.

 Planificar las ideas, estrategias y acciones propuestas para un seguimiento eficiente de las actividades.

### <span id="page-25-0"></span>**3.4 Descripción**

Este proyecto consiste en contribuir con el departamento de Medios digitales de corporación Televicentro para el desarrollo y crecimiento del mismo a través de la propuesta de un Plan de Marketing Digital orientado a la marca Tunota, periódico digital y producto más reciente de la empresa. Este con la finalidad de obtener notoriedad en el contexto digital y que la marca logre un posicionamiento en la mente de los usuarios.

#### <span id="page-25-1"></span>**3.5 Justificación**

Se ha considerado realizar este proyecto ya que por medio de un diagnóstico y monitorización digital de la marca indica que por ser un proyecto reciente requiere de impulso para posicionarse en el contexto digital, así como también una planificación previa para que a la hora de aplicar las estrategias y tácticas determinadas se logre alcanzar el propósito esperado. Por lo que un Plan de Marketing Digital es un proyecto que aportaría valor al producto y apoyo a quienes se encargan de la tarea de impulsar la marca para de esta manera lograr un trabajo final exitoso. Este proyecto contribuye a la gestión de proyectos, cumplimiento de objetivos, visión clara y propositiva, avance táctico de la marca y conocimiento del marco interno y externo de la marca. Por lo tanto se considera indispensable en una empresa digital.

### <span id="page-26-0"></span>**3.6 Beneficiarios**

Esta propuesta es realizada para beneficio del Departamento de Medios Digitales de Corporación Televicentro en pro de la nueva marca digital Tunota. Este departamento está compuesto por diversas áreas: Gerencia general, Proyectos y Performance, Comercial, Tecnología, Community Managers, Editorial, Producción. De cierta manera este plan beneficiaria a todas las áreas ya que la aplicación eficiente de las estrategias de comunicación digital generan competitividad, posicionamiento, valor y por consecuencia mayores ingresos.

### <span id="page-26-1"></span>**3.7 Estrategia Metodológica**

<span id="page-26-2"></span>• Investigación y Benchmarking

La investigación es considerada esencial para realizar cualquier tipo de proyecto puesto que sin el previo conocimiento de lo que se quiere realizar o entender no es posible llegar a los objetivos propuestos.

<span id="page-26-3"></span>• Brainstorming

Esta técnica creativa es muy funcional y efectiva para obtener diferentes ideas que pueden enriquecer el proyecto. Pues ayuda a definir y a orientar la propuesta.

<span id="page-26-4"></span>Diagnosticar e interpretar

Es una herramienta idónea a la hora de realizar cualquier investigación ya que le aporta valor y se obtiene un resultado final optimizado y enriquecido.

#### <span id="page-27-0"></span>Observación

Observar con detenimiento cada tarea, proceso, actividad a realizar ya que de esa manera se estimula y desarrolla la capacidad de aprendizaje.

<span id="page-27-1"></span>• Pensamiento crítico

Este proceso permite indagar y profundizar en la investigación de algún tema y filtrar información para seleccionar lo más conveniente y apropiado.

<span id="page-27-2"></span>Capacidad de análisis

El análisis permite sintetizar toda la información que se pretende obtener de una investigación o de un tema específico y al mismo tiempo observar detenidamente para aprender en el proceso.

<span id="page-27-3"></span>Habilidades comunicativas

La comunicación es vital para realizar cualquier proyecto y es necesario hacerlo de manera correcta y apropiada para el progreso de cualquier actividad dentro de este y aún más cuando se trabaja en equipo.

<span id="page-27-4"></span>• Trabajo en equipo

Para realizar un trabajo efectivo y lograr los objetivos establecidos es de suma importancia que todos los involucrados se comprometan con sus asignaciones y que estén dispuestos a relacionarse con los demás en pro del proyecto a desarrollar.

# <span id="page-28-0"></span>**3.8 Cronograma**

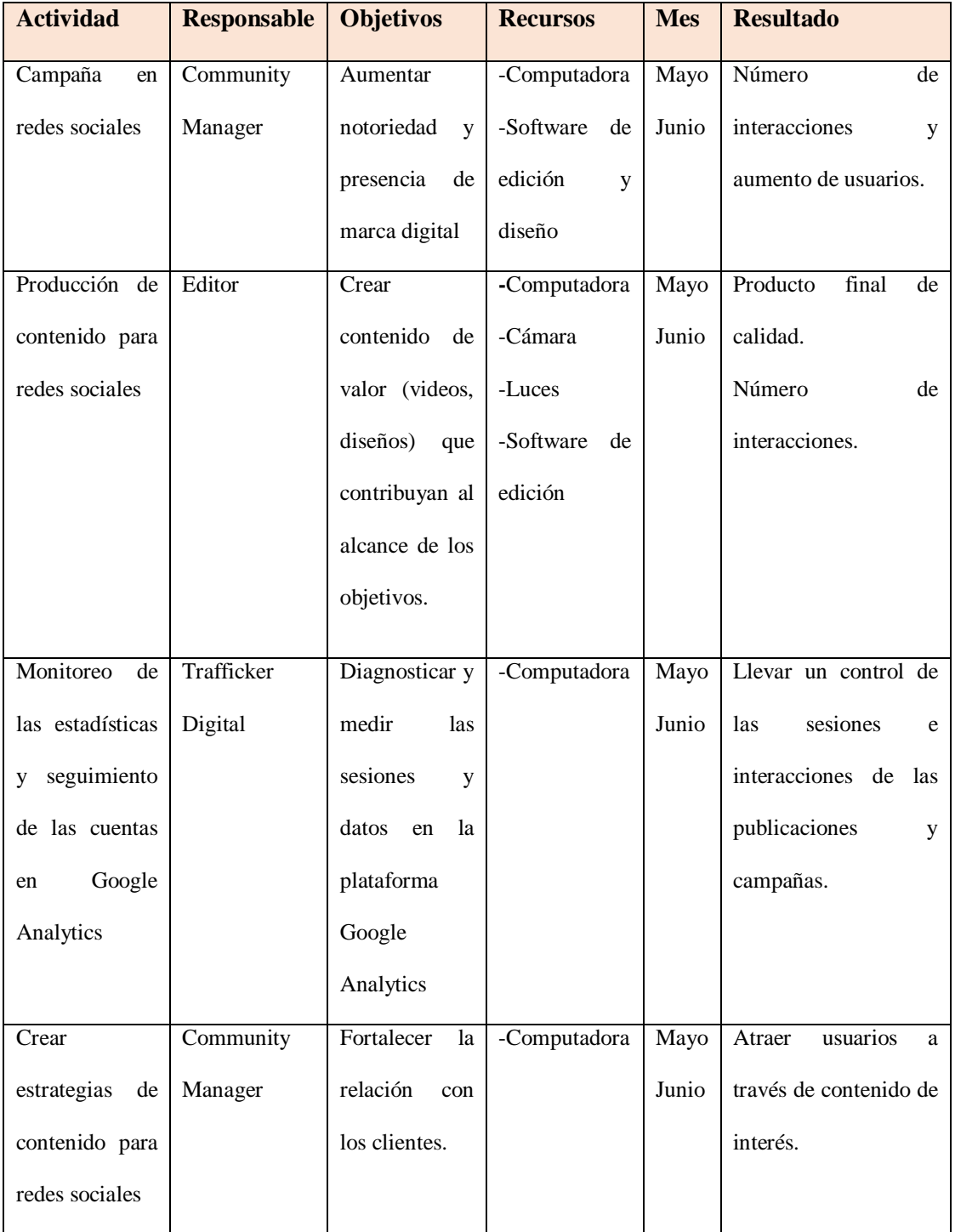

*Ilustración 2: Cronograma de actividades*

<span id="page-28-1"></span>Ilustración II: Cronograma de actividades

### <span id="page-29-0"></span>**3.9 Recursos**

Estos fueron los recursos necesarios para llevar a cabo este proyecto en su totalidad por un periodo de tres meses.

<span id="page-29-1"></span>Recursos Humanos:

 Andrea Michelle Vivas (Practicante contribuyendo en el Dpto. Medios Digitales en Corporación Televicentro)

<span id="page-29-2"></span>Recursos Materiales:

- Computadora
- Celular

<span id="page-29-3"></span>Recursos Tecnológicos:

• Internet

# <span id="page-30-0"></span>**3.10 Presupuesto**

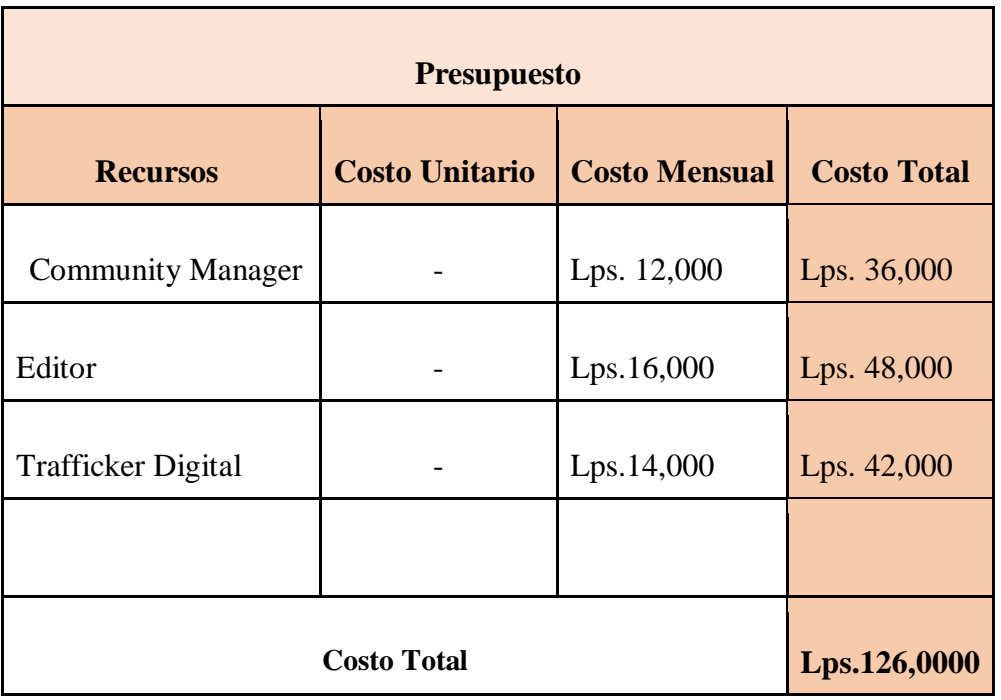

*Ilustración 3: Tabla de presupuesto*

<span id="page-30-1"></span>Ilustración III: Tabla presupuesto

### <span id="page-31-0"></span>**3.11 Indicadores de evaluación del proyecto**

<span id="page-31-1"></span>Evaluación de Cumplimiento

En este proyecto se evaluará según el cumplimiento de cada objetivo planteado al inicio del proyecto puesto que la finalidad de esta evaluación permite observar si a través de las estrategias y acciones propuestas se alcanzó la meta final lo que es un indicador que identifica oportunidades de mejora y puntos fuertes.

La herramienta a aplicar para una evaluación de cumplimiento puede ser una entrevista con los encargados para observar la funcionalidad de dicho proyecto.

### <span id="page-32-0"></span>**CAPÍTULO IV. CONCLUSIONES Y RECOMENDACIONES**

### <span id="page-32-1"></span>**4.1 Conclusiones**

- La metodología *Scrum* aporta valor al proyecto a desarrollar ya que fomenta el trabajo en equipo, contribuye a la comunicación interna, actualización y socialización de avances y tareas que agilizan el proceso.
- El *benchmarking* e investigación es un proceso de vital importancia en cada área del departamento digital ya que permite visualizar el estado actual del producto frente a la competencia y observar las oportunidades de mejora, debilidades y fortalezas de la propia marca.
- El Plan de Marketing Digital es indispensable para cualquier marca orientada a ese contexto, pues apoya en la planificación de estrategias, tácticas, acciones y gestión de contenido por un periodo de tiempo. Además de aportar valor a los proyectos, se mantiene una visión clara y de esa manera se alcanzan efectivamente los objetivos. También permite conocer a la marca y su situación actual observando que estrategias funcionaron y cuales no para aplicar en próximos proyectos
- Herramientas digitales como el email marketing (*Newsletter*) impulsan al crecimiento de la comunidad y data de la empresa o marca, además fideliza al usuario ya que se envía contenido directamente a este.
- *Google Analytics* es una herramienta indispensable para una marca digital puesto que el proceso de medición y monitoreo de los portales, cuentas y productos debe ser constante para tomar acciones importantes a partir de esos datos y estadísticas.
- La presencia en redes sociales no es solo abrir cuentas en las distintas que existen, sino que constituye una serie de esfuerzos de comunicación estratégica aplicando distintas acciones en el proceso que deben aportar valor al usuario.

#### <span id="page-34-0"></span>**4.2 Recomendaciones**

- El departamento de Medios Digitales requiere de una comunicación activa y efectiva para poder realizar eficazmente cada proyecto ya que se interconecta con distintas áreas al momento de realizar determinadas acciones, por lo que se recomienda habilitar una oficina con más espacio para que se puedan integrar de manera más inmediata en la actividad integrantes de esas áreas para el funcionamiento ideal, además por tema de pandemia es necesario el espacio y distancia.
- La actividad de Relaciones Públicas como la creación de alianzas comerciales y convenios corporativos pueden impulsar la marca Tunota para aumentar la notoriedad y posicionamiento en el medio, esto a través de cobertura de eventos, entrevistas, reportajes y conferencias de las diferentes marcas de su conveniencia para establecer relaciones importantes que contribuyan al crecimiento de la marca.
- Se recomienda que la universidad fortalezca sus convenios con otras corporaciones para que los alumnos puedan realizar su práctica profesional en las diferentes instituciones públicas y privadas.
- Para próximos practicantes y futuros licenciados se recomienda la cualidad de la excelencia desde el inicio hasta el final y la apertura de asumir nuevos retos para

fortalecer el aprendizaje, enriquecer el conocimiento y experiencia obtenidos en su práctica profesional.

- Se recomienda que la universidad pueda facilitar a los alumnos un listado de empresas con las que se podría trabajar.
- Es de vital importancia que los licenciados de UNITEC lleven un control de las horas de vinculación al momento de terminar cada voluntariado o proyecto social y acreditarlas a tiempo a los alumnos, ya que al momento de revisarlas muchas se pierden por no agilizar el proceso.
- Es importante que los licenciados se mantengan pendientes del proceso de práctica profesional y se informen de si la carga de trabajo es considerable para que los estudiantes puedan balancear el peso y avanzar en sus informes y otras asignaciones por parte de la universidad. Se entiende que es parte del mundo laboral, pero debería haber un equilibrio que sea monitoreado por los docentes.

# <span id="page-36-0"></span>**BIBLIOGRAFÍA**

- (Tecoloco, s.f.) Televicentro y Emisoras Unidas. Honduras. [https://www.tecoloco.com.hn/empresas-destacadas/trabajos-en-televicentro-y](https://www.tecoloco.com.hn/empresas-destacadas/trabajos-en-televicentro-y-emisoras-unidas_2729.aspx#:~:text=Misi%C3%B3n,calidad%2C%20creatividad%20y%20responsabilidad%20social)[emisoras](https://www.tecoloco.com.hn/empresas-destacadas/trabajos-en-televicentro-y-emisoras-unidas_2729.aspx#:~:text=Misi%C3%B3n,calidad%2C%20creatividad%20y%20responsabilidad%20social)[unidas\\_2729.aspx#:~:text=Misi%C3%B3n,calidad%2C%20creatividad%20y%20re](https://www.tecoloco.com.hn/empresas-destacadas/trabajos-en-televicentro-y-emisoras-unidas_2729.aspx#:~:text=Misi%C3%B3n,calidad%2C%20creatividad%20y%20responsabilidad%20social) [sponsabilidad%20social.](https://www.tecoloco.com.hn/empresas-destacadas/trabajos-en-televicentro-y-emisoras-unidas_2729.aspx#:~:text=Misi%C3%B3n,calidad%2C%20creatividad%20y%20responsabilidad%20social)
- (Wikipedia, s.f.) Corporación Televicentro. Honduras.
- [https://es.wikipedia.org/wiki/Corporaci%C3%B3n\\_Televicentro](https://es.wikipedia.org/wiki/Corporaci%C3%B3n_Televicentro)
- (Manucci, 2005). Innovación y Estrategias en comunicaciones de Marketing (pag.69). Argentina.
- (Rockcontent, 2019) *i*, Qué es marketing digital o marketing online? <https://rockcontent.com/es/blog/marketing-digital/>
- (Atlassian, s.f.) ¿Para qué sirve Jira? <https://www.atlassian.com/es/software/jira/guides/use-cases/what-is-jira-used-for>
- (Espinosa, s.f.) Benchmarking: Que es, tipos, etapas y ejemplos. <https://robertoespinosa.es/2017/05/13/benchmarking-que-es-tipos-ejemplos>
- (Cyberclick, 2020)  $\partial_{\xi}$ Qué es un Trafficker digital y cuáles son sus funciones? [https://www.cyberclick.es/numerical-blog/que-es-un-trafficker-digital-y-cuales-son](https://www.cyberclick.es/numerical-blog/que-es-un-trafficker-digital-y-cuales-son-sus-funciones#:~:text=Un%20trafficker%20digital%20es%20el,calidad%20y%20convertirlo%20en%20conversiones)[sus](https://www.cyberclick.es/numerical-blog/que-es-un-trafficker-digital-y-cuales-son-sus-funciones#:~:text=Un%20trafficker%20digital%20es%20el,calidad%20y%20convertirlo%20en%20conversiones)[funciones#:~:text=Un%20trafficker%20digital%20es%20el,calidad%20y%20conve](https://www.cyberclick.es/numerical-blog/que-es-un-trafficker-digital-y-cuales-son-sus-funciones#:~:text=Un%20trafficker%20digital%20es%20el,calidad%20y%20convertirlo%20en%20conversiones) [rtirlo%20en%20conversiones.](https://www.cyberclick.es/numerical-blog/que-es-un-trafficker-digital-y-cuales-son-sus-funciones#:~:text=Un%20trafficker%20digital%20es%20el,calidad%20y%20convertirlo%20en%20conversiones)
- (40defiebre, s.f.) ¿Qué es una Newsletter? <https://www.40defiebre.com/que-es/newsletter>
- (albeiroochoa, s.f.) ¿Qué es el URL Builder? <https://albeiroochoa.com/google-analytics-url-builder/>
- (Facchin, s.f.) ¿Qué es Hootsuite? <https://josefacchin.com/hootsuite-que-es/>

### <span id="page-37-0"></span>**GLOSARIO**

- **Daily Meeting:** Es una reunión diaria en la que el equipo de trabajo se reúne para dar seguimiento a las actividades y a los procesos de cada proyecto.
- **Hootsuite:** es una herramienta digital que es capaz de gestionar y monitorizar en una sola plataforma diferentes perfiles de redes sociales, ya sean personales o corporativos. (Facchin, s.f.)
- **Jira Software:** es una herramienta para ayudar a equipos de todo tipo a gestionar el trabajo. En principio, Jira se diseñó como un gestor de incidencias y errores. Sin embargo, se ha convertido en una poderosa herramienta de gestión de trabajo para todo tipo de casos de uso, desde la gestión de requisitos y casos de prueba hasta el desarrollo de software ágil. (Atlassian, s.f.)
- **Trafficker digital:** es el responsable de elaborar e implementar campañas de publicidad en internet, a fin de aumentar la visibilidad de la marca y conseguir sus objetivos. Podríamos decir que la labor principal de un *trafficker* es comprar tráfico de alta calidad y convertirlo en conversiones. (Cyberclick, 2020)
- **Newsletter:** es una publicación digital que se distribuye a través del correo electrónico con cierta periodicidad (diaria, semanal, mensual, bimensual o trimestral). Las *newsletters* suelen estar formadas por diferente artículo de interés para los suscriptores sobre la marca o el sector en el que se mueve. (40defiebre , s.f.)
- **Benchmarking:** es un proceso continuo por el cual se toma como referencia los productos, servicios o procesos de trabajo de las empresas líderes, para compararlos con los de tu propia empresa y posteriormente realizar mejoras e implementarlas. (Espinosa, s.f.)
- **URL Builder:** nos permite incluir parámetros adicionales a las URL de las páginas de destino de las campañas de marketing, con ello obtenemos información extra y reveladora para la optimización y la gestión de las estrategias. (albeiroochoa, s.f.)
- **Scrum:** es una metodología de proyectos ágil para asegurar la eficiencia y eficacia del trabajo en equipo y así mismo obtener mejores resultados en los proyectos por realizar, donde se reúne con los miembros del equipo para desarrollar una comunicación efectiva. Parecido a una *daily meeting*.
- **Sprints:** es decir, tareas y acciones que se van desarrollando en cada etapa del *scrum* o fase del proyecto brindando un *status* o actualización diaria del progreso del mismo para llegar a la meta y finalmente entregar un producto de valor al cliente.
- **Scrum Master:** es la función que se define como un líder al servicio del equipo que contribuye en la gestión ágil de los proyectos. Su propósito es que los equipos de trabajo lleguen a cumplir cada objetivo y tarea propuesta de manera eficiente hasta llegar a la última fase del proyecto, además contribuye a la comunicación eficaz entre el grupo de trabajo.

## <span id="page-40-0"></span>**ANEXOS**

**Anexo # 1: Portada de periódico digital 'Tunota'** 

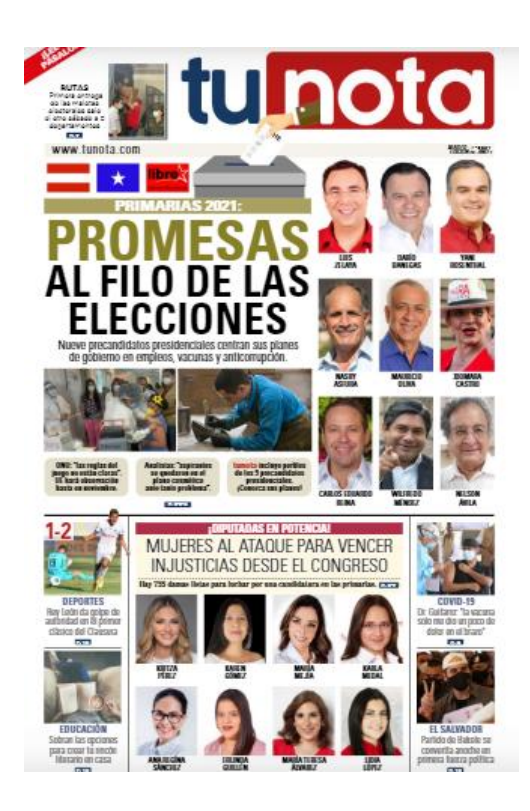

*Ilustración 4: Portada de periódico digital "Tunota"*

<span id="page-40-1"></span>Fuente: Televicentro

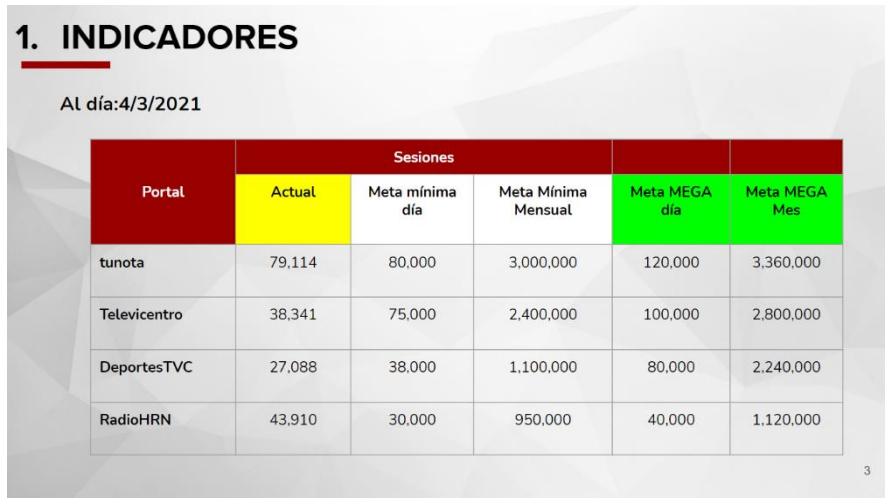

## **Anexo # 2: Indicadores de tráfico de cada portal**

Fuente: Elaboración propia

## **Anexo # 3 : Tablero Comité Digital de plataforma Jira**

| ₩             | Software                                       | Tu trabajo<br>Proyectos v Filtros v Paneles v Personas v                                      | Crear<br>Aplicaciones v                                     |                                                   |
|---------------|------------------------------------------------|-----------------------------------------------------------------------------------------------|-------------------------------------------------------------|---------------------------------------------------|
| 恒             | Comité Digital<br>Provecto de software de últi | Proyectos / Comité Digital<br><b>Tablero CD</b>                                               |                                                             |                                                   |
| ξē            | Hoja de ruta                                   | $MV$ LH PM $\left(1 + 2\right)$ at $\left(1 + 2\right)$ Epic $\left(1 + 2\right)$<br>$\alpha$ |                                                             |                                                   |
| 咠             | Backlog                                        |                                                                                               |                                                             |                                                   |
| m             | Tablero                                        | INICIO DE TAREA 1 ISSUE                                                                       | EN PROCESO 10 ISSUES                                        | $^{+}$<br>FINALIZADA 12 ISSUES V                  |
| ₽             | Incidencias                                    |                                                                                               | Dashboards                                                  |                                                   |
| $\frac{4}{3}$ | Código                                         | Seguimiento - Proyecto Elecciones<br>$+ 8$<br>$\nabla$ CD-128                                 | 1 A<br>$\nabla$ CD-121                                      | Seguimiento de Daily Motion<br><b>DAILYMOTION</b> |
| F             | Páginas de proyectos                           | $+$ Crear incidencia                                                                          |                                                             | <b>√个 CM</b><br>$\nabla$ CD-75                    |
| гī            | Añadir elemento                                |                                                                                               | Alertas indicadores de Brigthcove.<br>ALERTAS DE BRIGTHCOVE | Newsletter                                        |
| o             | Configuración del proy                         |                                                                                               | <b>T</b> CM<br>$CD-76$                                      | <b>NEWSLETTER</b><br><b>OOS FEB</b>               |
|               |                                                |                                                                                               | Planeación contra la pirateria en                           | $-1$ $+1$<br>$CD-124$                             |
|               |                                                |                                                                                               | Youtube                                                     | Soporte a portales                                |
|               |                                                |                                                                                               | 个 CM<br><b>Z</b> CD-127                                     | <b>SOPORTE A 4 PORTALES</b>                       |
|               |                                                |                                                                                               | Propuestas de nuevos formatos y                             | $\sim$ 1 $\times$<br>$CD-40$                      |
|               |                                                |                                                                                               | reels.<br><b>① 05 FEB</b>                                   | Error analytics DeportesTVC                       |
|               |                                                |                                                                                               | <b>PM</b><br>$\nabla$ CD-115<br>↑.                          | $\nabla$ CD-107<br>$\sim$ 1 $\times$              |

<span id="page-41-1"></span>*Ilustración 6: Tablero Comité Dogital de Plataforma Jira*

<span id="page-41-0"></span>*Ilustración 5: Indicadores de tráfico de cada portal*

| $\varpi$<br>Televicentro<br>⋒<br>+ Añadir |                                                                                                    |  |  |  |  |  |
|-------------------------------------------|----------------------------------------------------------------------------------------------------|--|--|--|--|--|
| <b>Co</b> Escritorio                      | ¡Ya está disponible WordPress 5.6.2! Por favor, avisa al administrador del sitio.                                                        |  |  |  |  |  |
| $\bigstar$ Entradas                       |                                                                                                    |  |  |  |  |  |
| <b>Todas las entradas</b>                 | <b>Entradas</b><br>Añadir Nueva                                                                                                    |  |  |  |  |  |
| Añadir Nueva                              | Todos (3,659)   Míos (6)   Publicadas (3,597)   Borradores (62)   Papelera (10)                                                          |  |  |  |  |  |
| <b>Q<sub>1</sub></b> Medios               | Todas las fechas $\sim$<br>Todas las categorías<br>Acciones en lote<br>Aplicar<br>Filtrar<br>$\checkmark$                                |  |  |  |  |  |
| Comentarios                               | Título<br>Categorías<br>Autor                                                                                                    |  |  |  |  |  |
| <b>A</b> Perfil                           | Michelle Vivas<br><b>Trending TVC</b><br>7 actores latinos de la pantalla grande que iniciaron en las telenovelas                        |  |  |  |  |  |
| Herramientas                              | <b>Trending TVC</b><br>Estos son los famosos que se practicaron cirugías y no lo sabías ¡Te sorprenderás!<br>Michelle Vivas              |  |  |  |  |  |
| Cerrar menú                               |                                                                                                    |  |  |  |  |  |
|                                           | No creerás quiénes son los grandes artistas que iniciaron su carrera en el cine<br>Michelle Vivas<br><b>Trending TVC</b><br>para adultos |  |  |  |  |  |
|                                           | Conoce a los 10 Tiktokers hondureños más famosos y trending del momento<br>Michelle Vivas<br><b>Trending TVC</b>                         |  |  |  |  |  |
|                                           | Conoce el top 7 de los cantantes más ricos y con el patrimonio más caro del<br>Michelle Vivas<br><b>Trending TVC</b><br>mundo            |  |  |  |  |  |
|                                           | ¿Qué es OnlyFans? La plataforma donde tu pareja o tu hijo pueden estar<br>Michelle Vivas<br><b>Trending TVC</b><br>г<br>gastando dinero  |  |  |  |  |  |

<span id="page-42-0"></span>*Ilustración 7: Notas de WordPress elaboradas para TVC*

### **Anexo #5: Notas de Wordpress publicada en el portal de TVC**

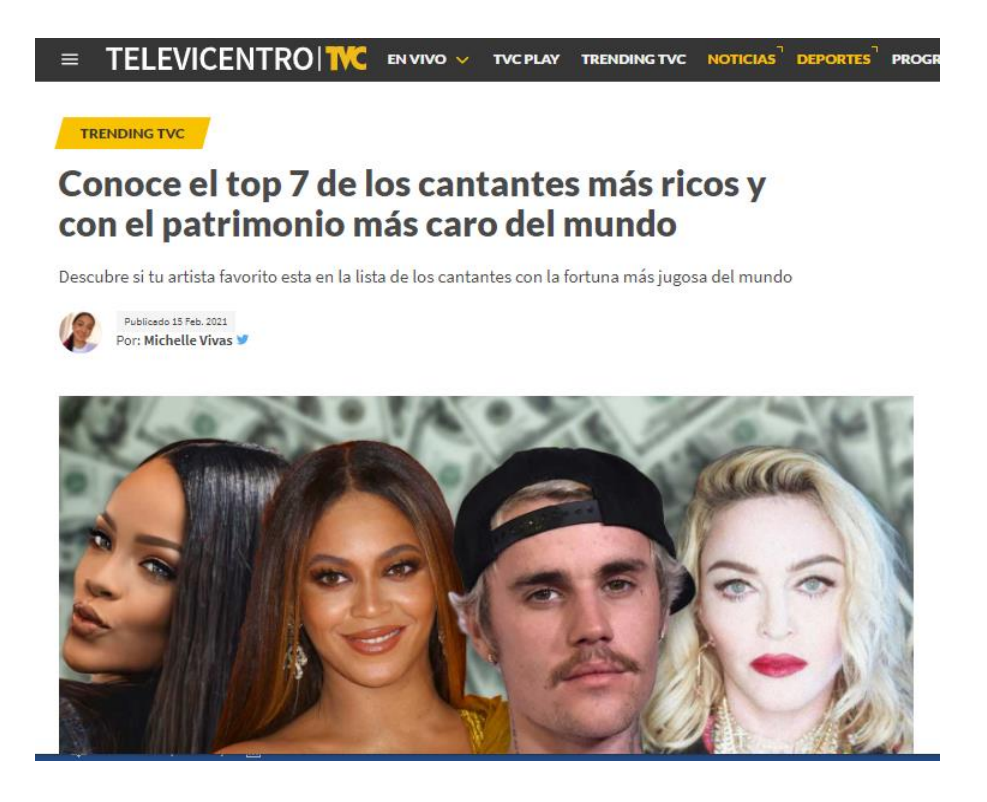

<span id="page-43-0"></span>*Ilustración 8: Notas de WordPress publicada en el portal de TVC*

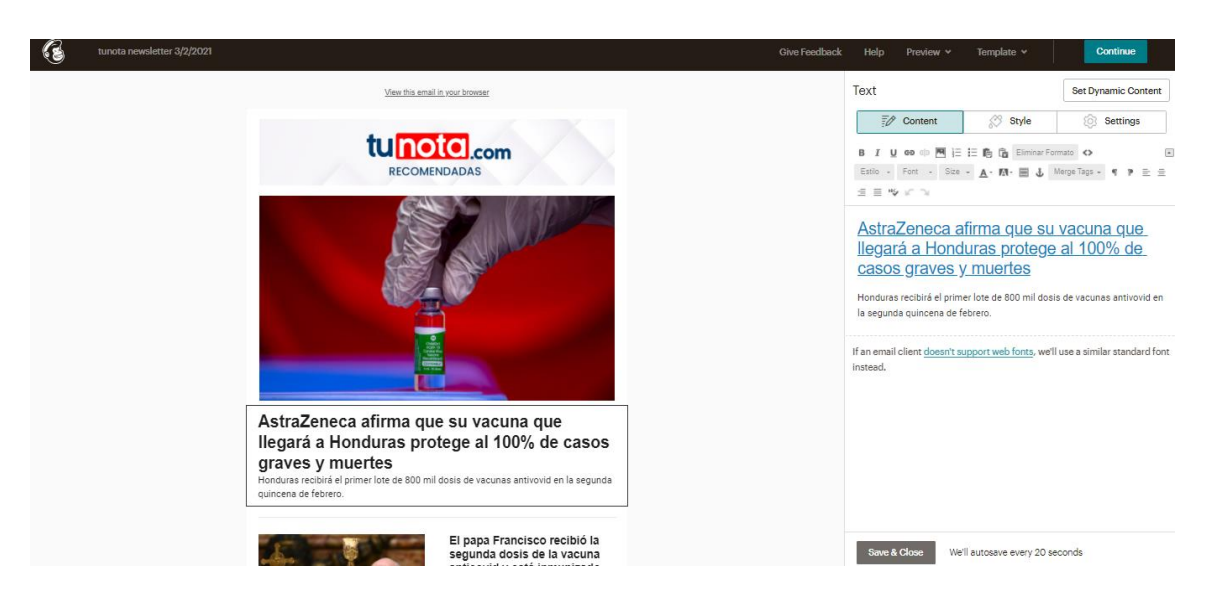

### **Anexo #6: Proceso de elaboración de Newsletter de Tunota**

<span id="page-44-0"></span>*Ilustración 9: Proceso de elaboración de Newsletter de Tunota*

Fuente: Elaboración propia

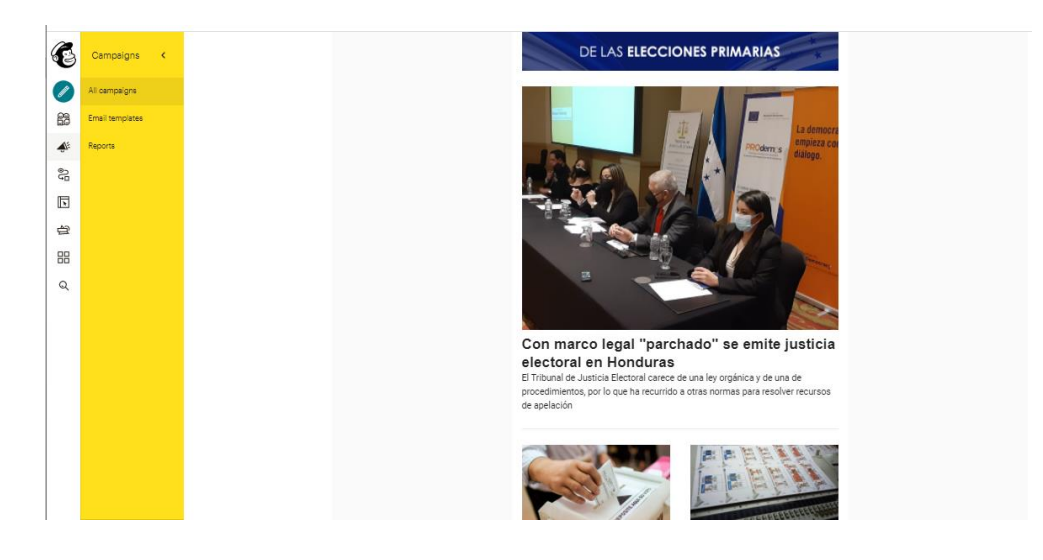

### **Anexo #7: Proceso de elaboración de Newsletter Elecciones**

<span id="page-44-1"></span>*Ilustración 10: Proceso de elaboración de Newsletter Elecciones Honduras*

**Anexo #8: UTM Builder**

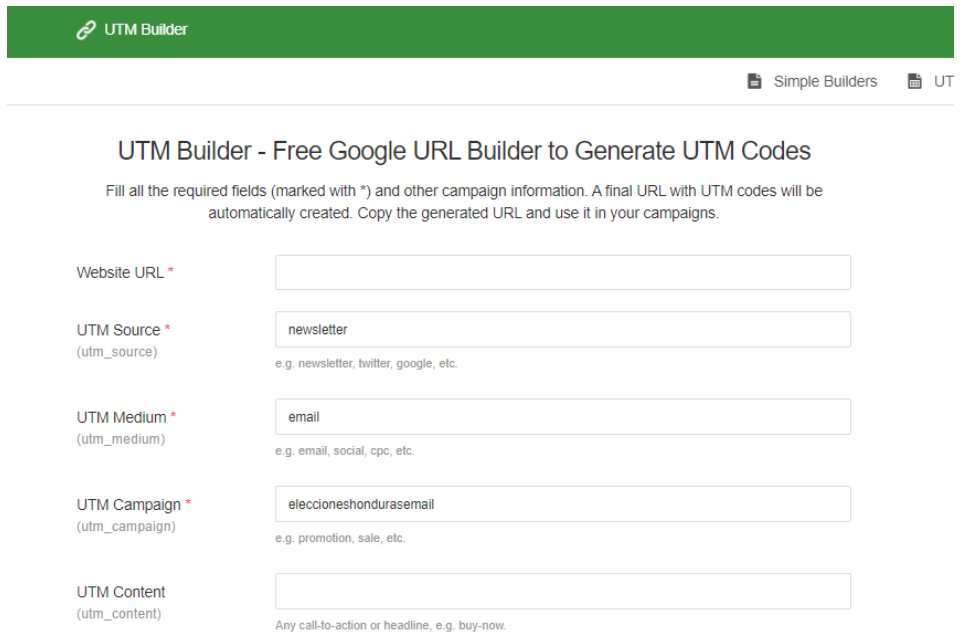

*Ilustración 11: UTM Builder*

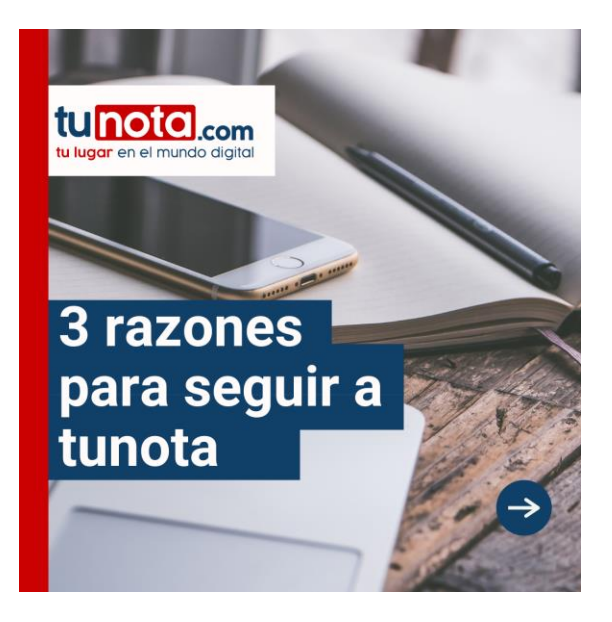

### **Anexo # 9: Diseños para propuesta de mejora**

<span id="page-46-0"></span>*Ilustración 12: Diseño para propuesta de mejora 1*

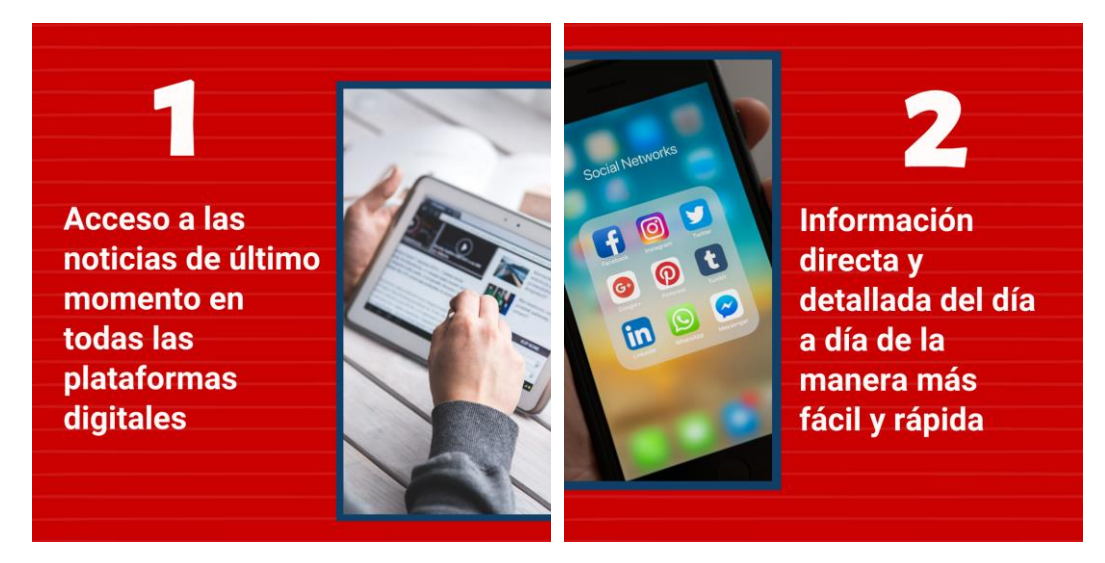

<span id="page-46-1"></span>*Ilustración 13: Diseños para propuesta de mejora 2-3*

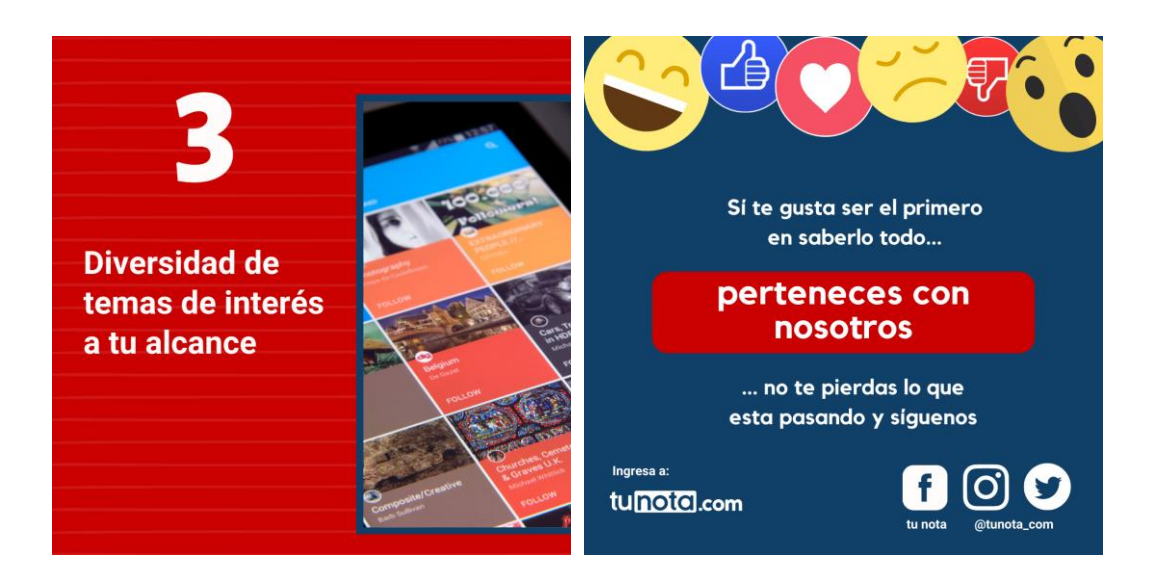

*Ilustración 14: Diseños para propuesta de mejora 4-5*

<span id="page-47-0"></span>Fuente: Elaboración Propia (Michelle Vivas, 2021)